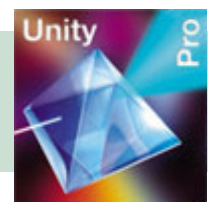

# *Quantum Universal Communications Module* **QUCM**

### *Description*

Niobrara's Quantum Universal Communications Modules (QUCM-O & QUCM-OE) are **Unity compatible**, programmable serial communication modules for Schneider Automation's Quantum™ PLC with two serial ports, a PLC interface, a LED array, a real-time clock, a TCP/IP stack, two application areas, and internal registers. The QUCM-OE offers an additional Ethernet port.

The QUCM comes from the factory with the Routing and Protocol Conversion (RPC) application which supports all of the important Schneider North American serial protocols: Modbus RTU or ASCII, master or slave; SY/MAX Point-to-Point or Net-to-Net; Plogic, PNIM and RNIM (master or slave); Dual Modbus & RNIM master (drop Modbus devices on RNIM radio networks); Dual Modbus & SY/MAX slave.

The QUCM-OE supports multi-thread Modbus/TCP messages making it fully Unity compatible. Unity programming messages can be routed through the QUCM to processors on other networks.

# *Uses for the QUCM*

Data Concentrator

- Read data from external devices and/or the PLC
- Allow external devices and/or the PLC to write data to the QUCM
- Both the PLC and external devices can read the gathered data
- Time-stamp data for later retrieval

#### Protocol Converter

- Allow devices with different protocols on separate ports to communicate
- The PLC can use standard MSTRs to read/write non-Modbus devices
- Non-Modbus devices and read/write the OUCM or the PLC

Add PLC Modbus Master ports (RTU or ASCII)

- Read/write Modbus Slaves devices from the PLC or the User Application
- Use MSTRs to read 0x, 1x, 3x, 4x values
- Use MSTRs to write 0x coils and 4x holding registers

Add PLC Modbus Slave ports (RTU or ASCII)

- • Read, write and program the PLC
- Read and write the QUCM

#### Email client

• Send and receive e-mails for alarm conditions

**Collaborative Automation** 

#### Web server\*

• Access device data and configure setup parameters with a web page

#### Gateway

- Allow Ethernet clients to access PLC and serial slaves
- Allow serial master to access PLC and Ethernet servers

©2008 Niobrara Research & Development Corporation

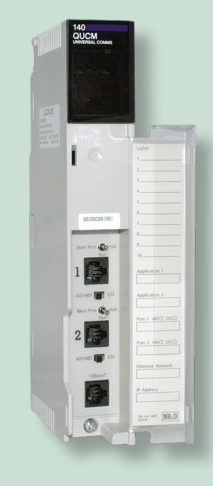

# *Applications*

The engineers at Niobrara have written several applications:

- Special printer drivers for the Quantum PLC
- Interfacing Modbus RTU master to 3694(R) devices
- Interfacing Modbus/TCP to Allen Bradley® DF1 devices
- Interfacing Modbus RTU master to ENRON/Daniel Modbus Slaves
- • Communicating with Limitorque Valve Actuators

The source code for these and other applications is available at www.niobrara.com. The applications can be used as is or modified to solve your PLC communication problem or used as examples to start you own QUCM application development.

### *QUCM Language*

The QUCM is programmed via Niobrara's QUCM language. The language has a BASIC-like structure which makes it easy to read and follow. Powerful language extensions for data communications and PLC interfacing make it ideal for use as a PLC communication language. A TCP/IP stack is built in, making it easy to write application layer protocols using TCP, UDP, PPP, and IP. The language is compiled for the fastest possible execution. The compiler is included at no extra charge.

Although the QUCM is designed for user programming, many companies choose to have Niobrara write their QUCM code. Contact Niobrara for a quote.

# *Application Areas*

The QUCM can run two simultaneous applications. Both applications have access to the PLC backplane, the serial ports, the LED array, the real-time clock, the TCP/IP stack, and the internal registers. The applications can be independent or they can cooperate, using mailbox registers to exchange data.

# *Serial Ports*

The two serial ports on the QUCM are switch selectable RS-232 or RS-485. They use Modicon's pinouts, so standard cables work well. They are independently configurable as to baud rate, parity, data bits, and stop bits. Write the protocol of your equipment to:

- Be a Master or a Slave device while multidropping up to 32 devices off of either port
- **Build a Protocol Converter**
- Build a Data Concentrator for serial or Ethernet devices
- Use the PLC to trigger messages to printers or signs
- Bring data into the PLC from barcode readers, scales, and other ASCII devices
- Build a gateway to allow ASCII devices onto the Ethernet network
- Dial-out to your ISP and communicate on the Internet using PPP

Several serial protocols have been implemented in various products and are available online:

- - 3964R  **ENRON/Daniel Modbus**
- Caterpillar EMCP Genset Cutler-Hammer INCOM
	-
	- Caterpillar 3500 Engines GE Multilin 169 Plus
	- DNP 3.0 **•** Johnson Controls N2 (Metasys®)

**"Each of the serial ports can be individually configured to speak one of many protocols…"**

- 
- 
- 
- Dupline I/O **•** Mitsubishi UPS
- Allen-Bradley® DF1 Siemens SEAbus & SEAbus+
	- • Elliott Flow Computer • Simpson Hawk™ meters

### *Ethernet Port (QUCM-OE only)*

The single 10BaseT RJ45 Ethernet port defaults to Modbus/TCP protocol. The QUCM has a TCP/IP stack which the user's application can access for easy implementation of various application layer protocols. Several application layer protocols have been implemented; examples are available online.

- 
- Cutler-Hammer INCOM SMTP
- 
- • DNS
- HTML/HTTP SNMP (Client or server)
	-
- Chat **•** Telnet
- • FTP • POP3

#### *Backplane*

The programmer has a choice of backplane interfaces. The QUCM can be either an I/O Module or an Option Adapter.

When the QUCM is configured as an option-module:

- The backplane acts as a bidirectional Modbus port giving both the Quantum processor and the QUCM access to the other's register space.
- • The PLC can be programmed from the QUCM
- • Using standard MSTRs, the PLC can speak new Serial Protocols.
- • Requires a free slot in the main rack

As an I/O module, the QUCM can be used:

- • In any slot in any Quantum rack; local, distributed or remote.
- In applications that require fewer than 32 registers in and 32 registers out.

### *LEDs / Time Clock*

The QUCM has ten LEDs under Application control. It also has LEDs to indicate Application 1 RUN, Application 2 RUN, Port 1 transmit and receive, Port 2 transmit and receive, as well as Module Active, Ethernet Link, RX, TX, Collision, Ready, Run, and Fault.

A real-time clock is available to the applications and is especially useful for scheduling events or time-stamping data.

#### *Miscellaneous*

In applications not requiring a PLC, the QUCM can be used stand-alone with Niobrara's QXBP-001. To connect a PC COM: port to the QUCM use an MM1 cable. To break-out the RJ-45 connector to screw terminals use a BB85. For optically isolated RS-485 use the DDC2I.

www

### *Niobrara Research & Development Corporation www.niobrara.com*

# *Ordering Information*

#### **The QUCM is available as:**

- • **QUCM-O** with two switch-selectable RS-232/RS-485 ports
- **QUCM-OE** with two switch-selectable RS-232/RS-485 ports and one 10BaseT Ethernet port

### *Related Equipment*

- **MM1 RS-232 cable for configuring the QUCM**
- **BB85** Din-rail mounted RS-485 screw terminal
- **QXBP-001** Single-slot rack with built-in power supply for stand-alone applications
- **DDC2I** Optically isolated RS-232<->RS-485 converter, din-rail mount

\* Schneider Automation holds a patent for serving web pages from a PLC. If the QUCM is used to serve web pages from the Quantum PLC a license is required. This license is available from NR&D at additional cost or from Schneider Automation.

# *Specifications*

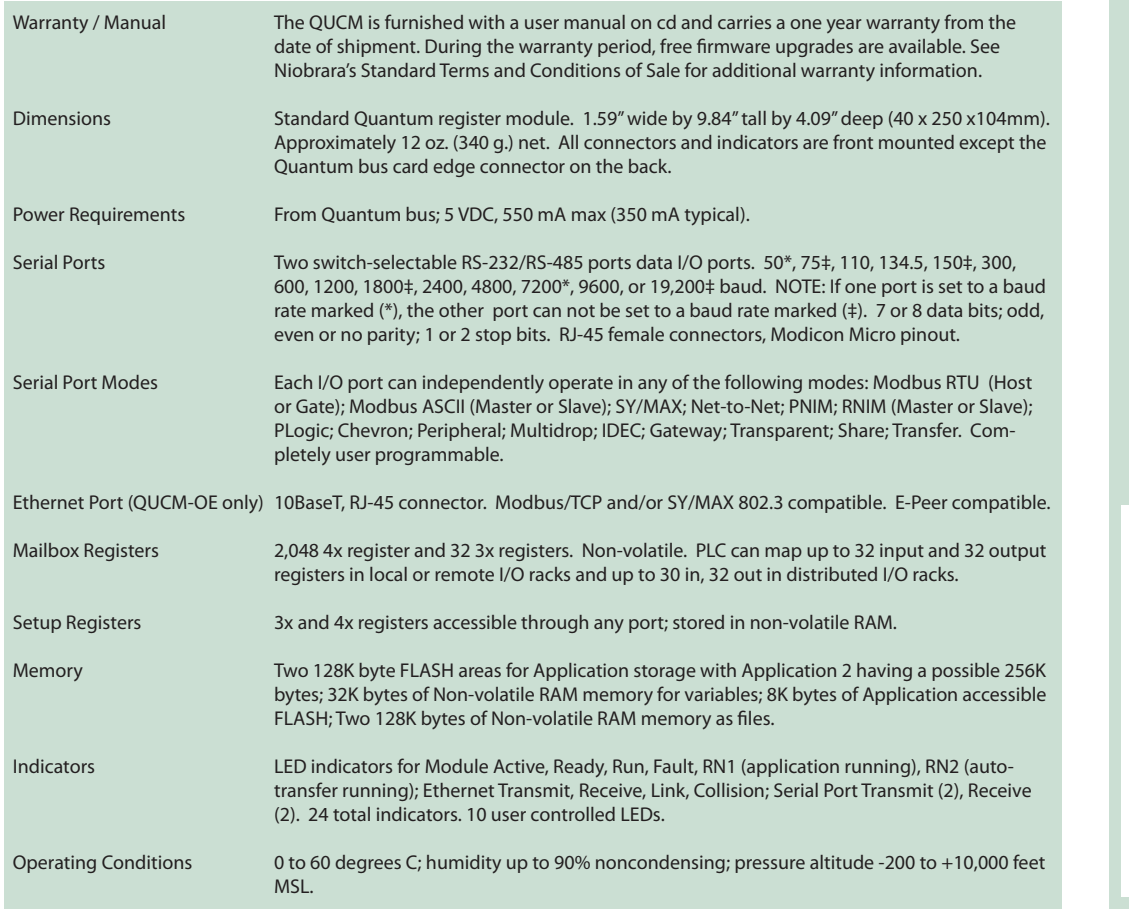

**Niobrara Research & Development Corporation** P.O. Box 3418 Joplin, MO 64803 (800) 235-6723 (417) 624-8918 www.niobrara.com